## **Ing. Alexander Kerl**

office@controlsystems.at +43 (0)680 301 5067

## **Ramp-IP** SICS-enabled

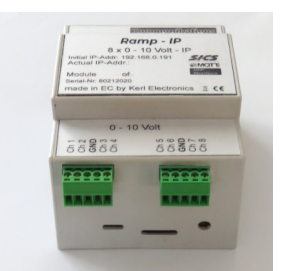

Programmierschnittstelle

**Kommunikation** 

Packets to Ramp-IP: UDP port 9990 Packets from Ramp-IP: UDP Port 9991

On transmit no delimiter characters are needed. Only one command in one UDP datagram. On receive, the Ramp-IP sends a <CR> after each datagram.

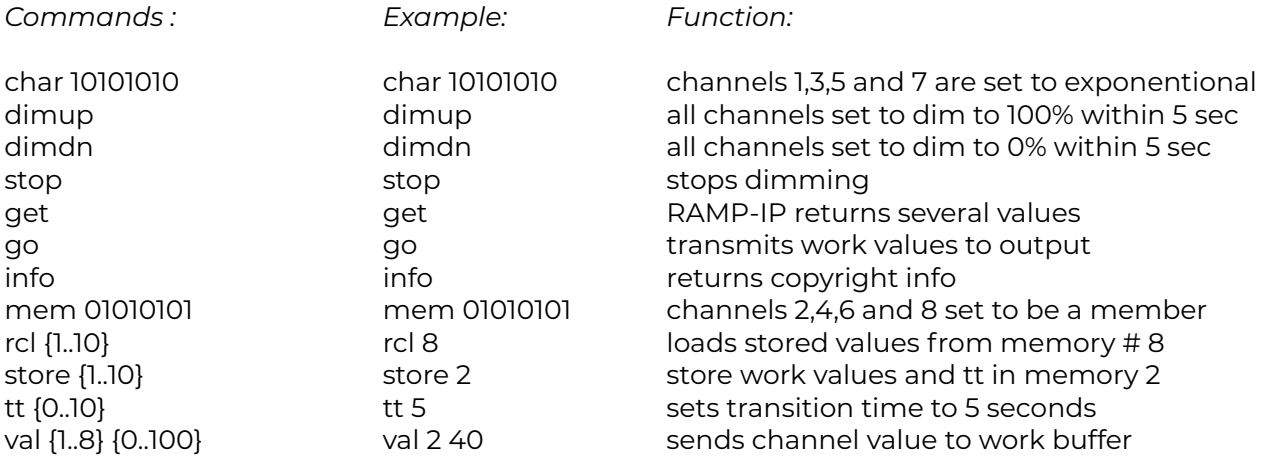

Error messages: Ramp-IP returns ,bad arguments' on known commands. Unknown commands are ignored.

## MQTT :

Um mit einem MQTT Broker zusammenarbeiten zu können, müssen einige Einstellungen im Programm vorgenommen werden. Die Steuerbefehle selbst werden dann über diesen Weg geschickt.

Es kann sowohl über normale, nur über User / Passwort gesicherte Verbindungen übertragen werden als auch über gesicherte Verbindungen.

Eine Rücksprache mit dem Hersteller ist erforderlich. Das Gerät kann vorkonfiguriert ausgeliefert werden.

Zum Testen empfehlen wir das Programm MQTT.fx, zu finden auf mqttfx.org. Es ist freeware.

Zur Steuerung mittels Spracherkennung SICS gibt es ein eigenes Manual.